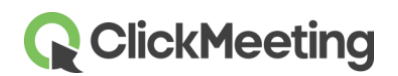

## **Our Partners – third-party cookies and similar technologies providers**

ClickMeeting and its partners use cookies and similar technologies (for example. Session Storage, Local Storage, IndexedDB) on ClickMeeting websites (the Website and the Service).

Below you may find the list of our providers of certain services and technologies that we use within the Website and the Service.

In privacy policies of these providers you can find information on principles, scope and purposes of data collection and processing, as well as information how to disable the default settings of their services and the use of technologies similar to cookies. We recommend you to read privacy polices of third-party tools and service providers.

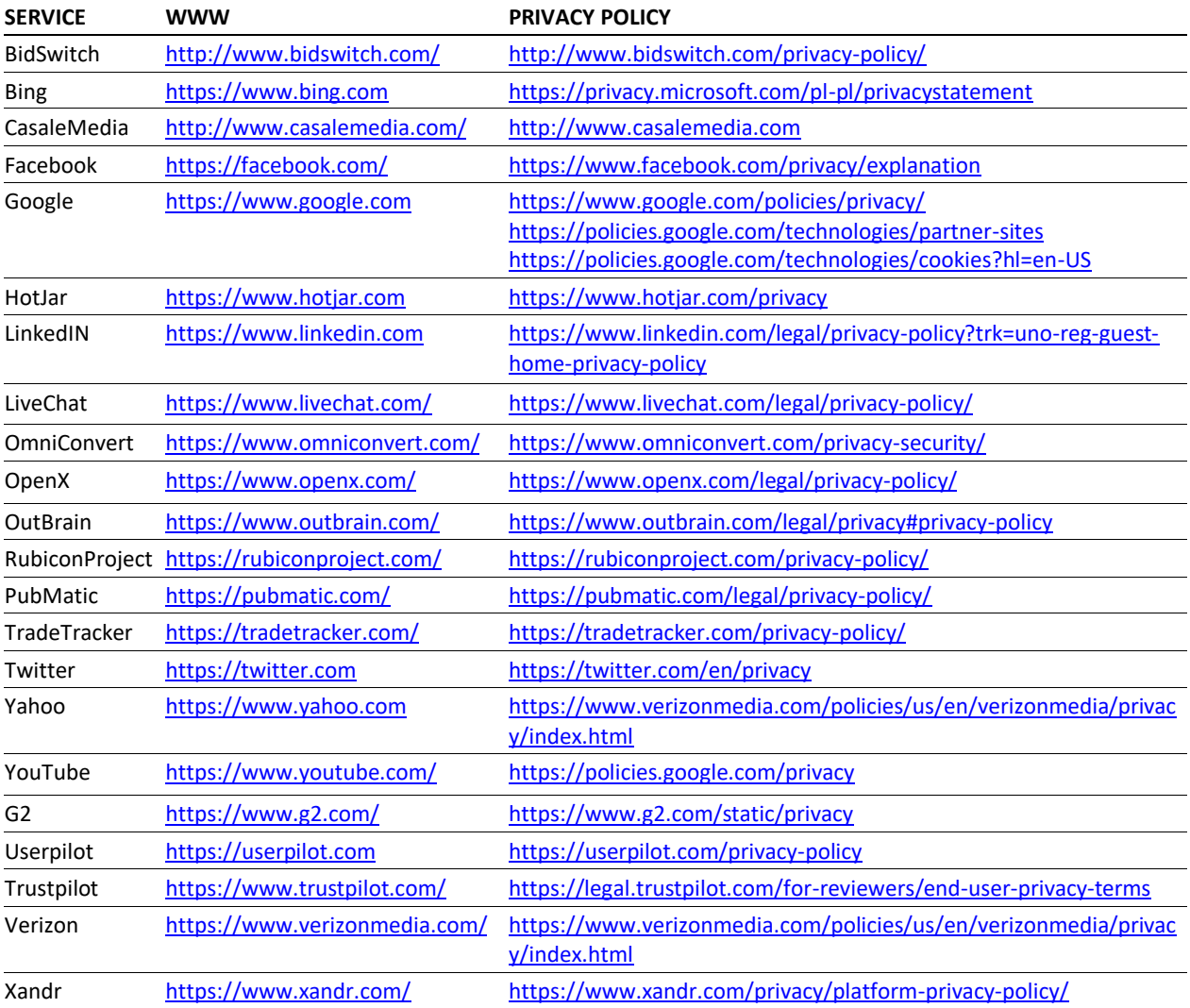

The list mentioned above may be changed depending on with whom ClickMeeting decides to establish or finish cooperation.

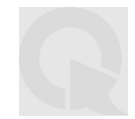

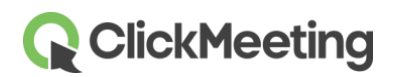

Here is more detailed information about some of abovementioned services and technologies we use.

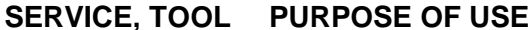

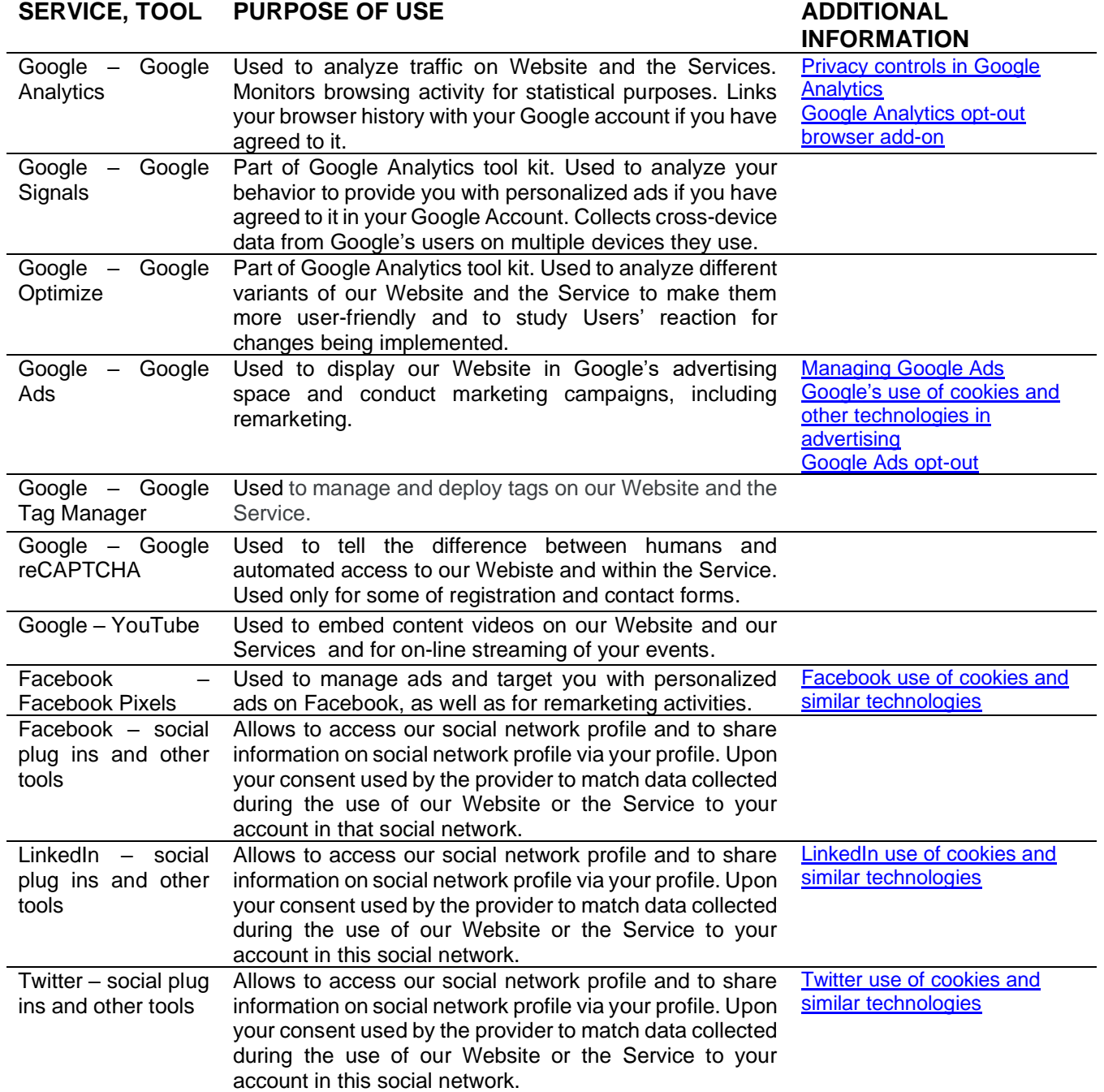

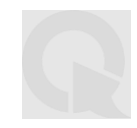